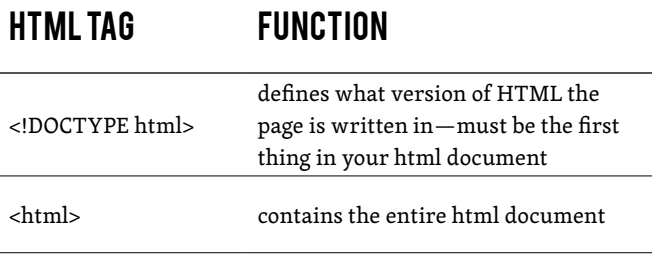

## HEAD

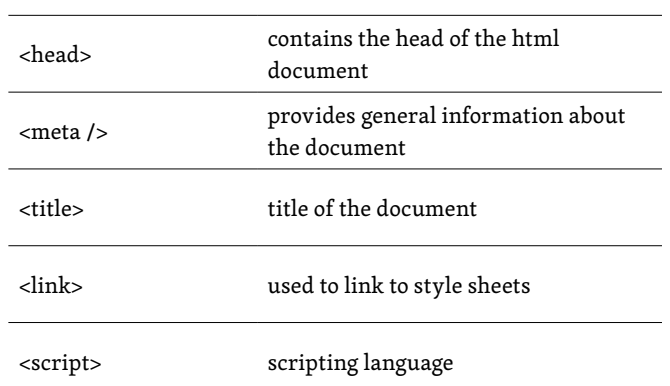

## TABLES

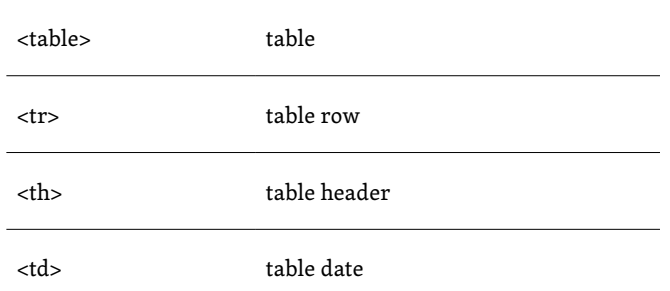

 $\overline{\phantom{a}}$ 

## HTML Tag Function

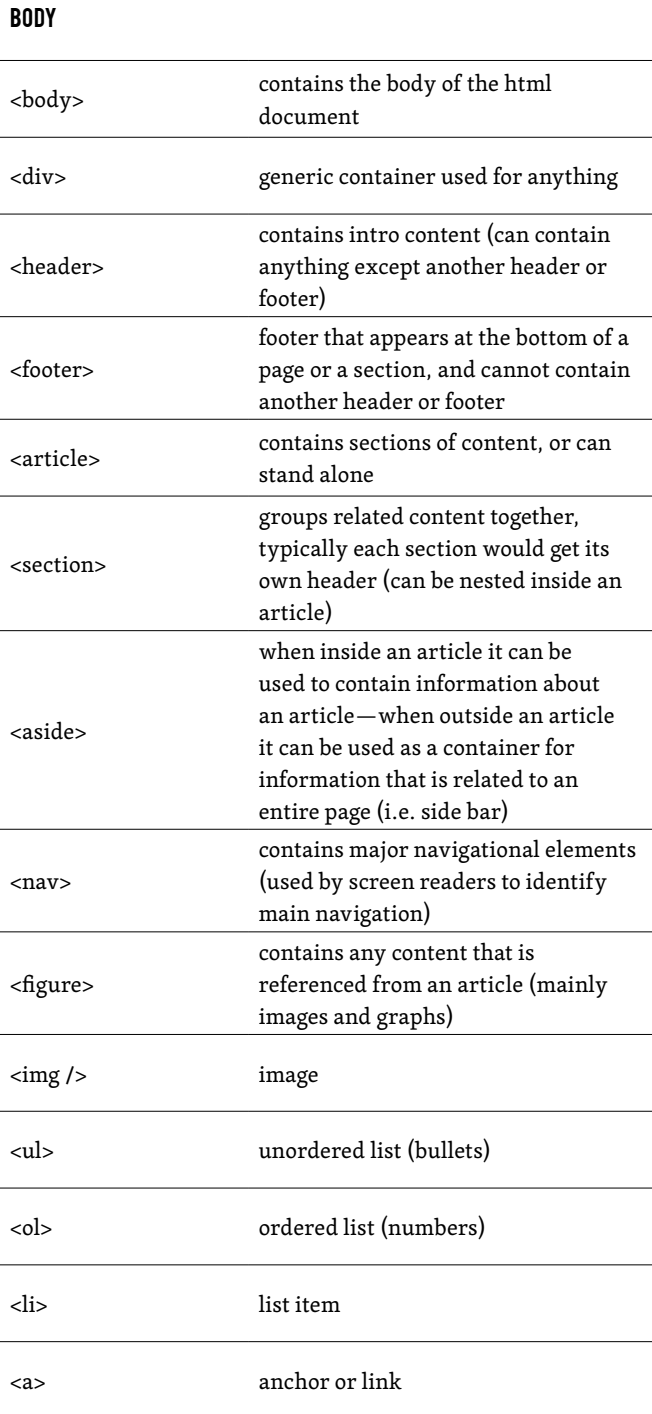

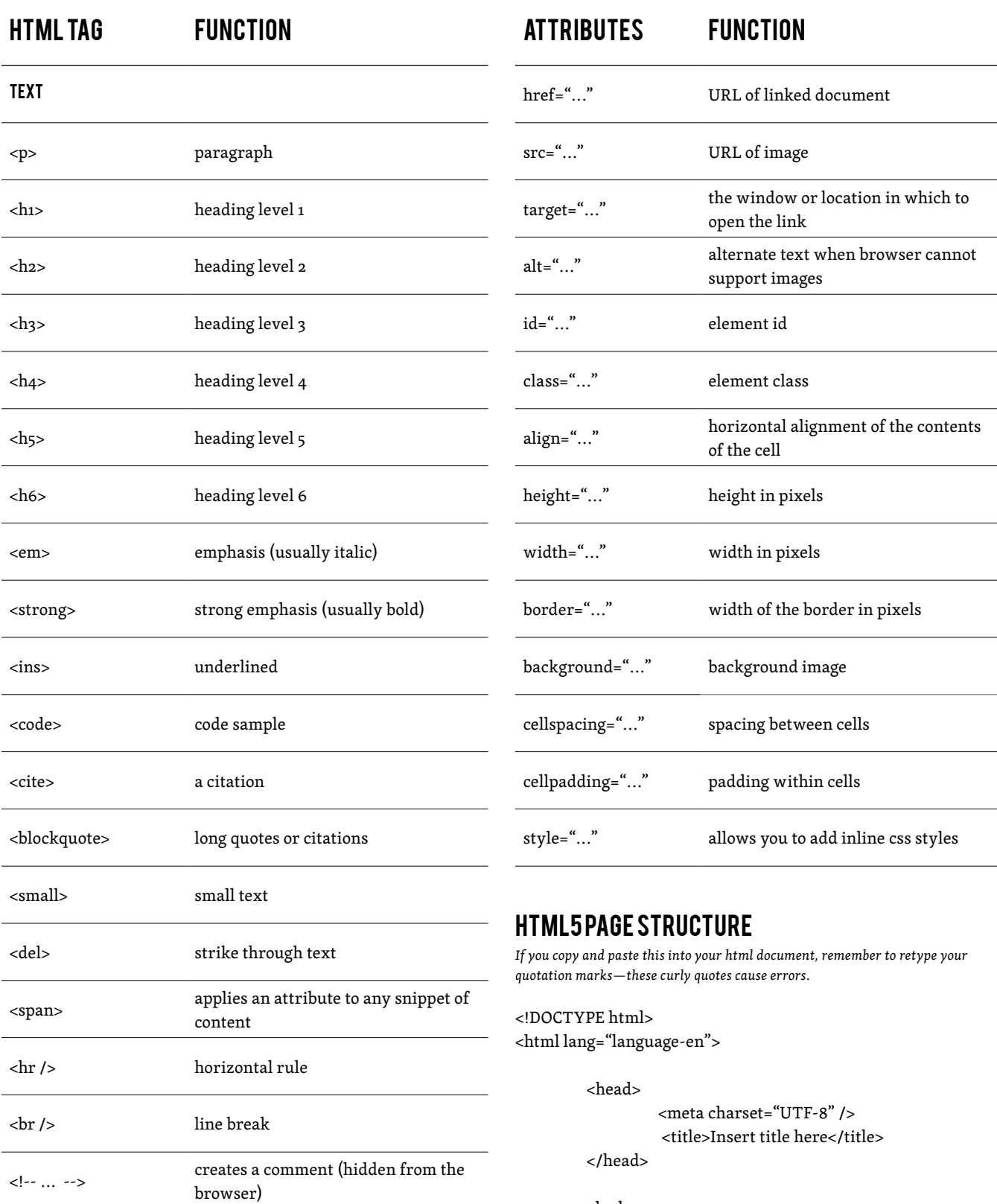

<body>

</body>

<p>Insert your text here</p>